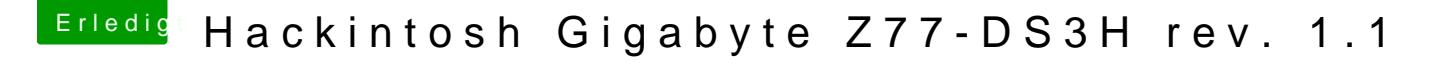

Beitrag von fee vom 29. Mai 2020, 20:41

[@theCurseOfHack](https://www.hackintosh-forum.de/user/37779-thecurseofhackintosh/)injaqshCSM lässt sich nicht deaktivieren bzw. aktiviert si dem Neustartaber bei deiner EFI ist da nicht passiert

[apfel-ba](https://www.hackintosh-forum.de/user/68879-apfel-baum/)um 50 Mbps (Dual band) passt schon mal